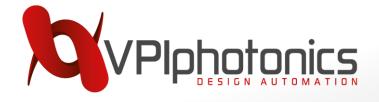

Single Design, Multiple Fabs: Modelling and Design Strategies for Hybrid PICs

EPIC Online Technology Meeting on Hybrid Photonics Integration

Andrzej Połatyński

18 September 2023

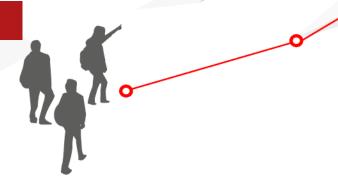

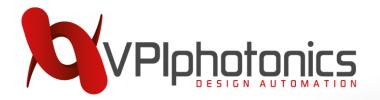

for Photonic Design & Analysis

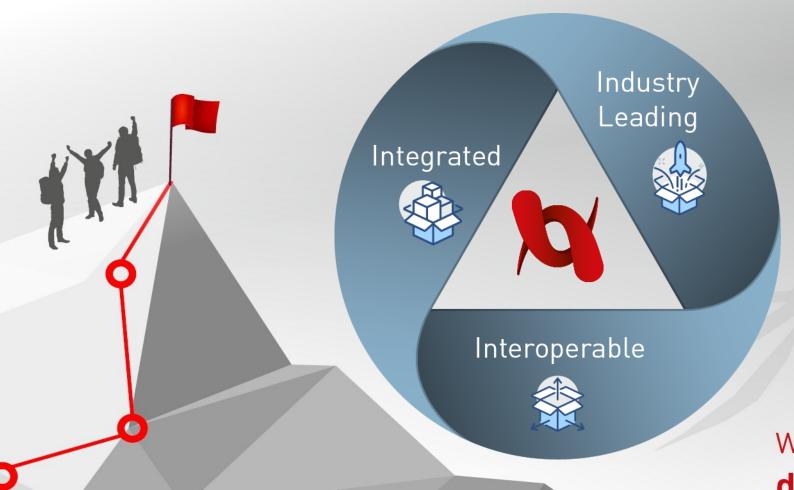

- → Market leader with 25+ years of experience
- ⇒ Regional offices in Europe and North America
- → Global network of resellers and representatives

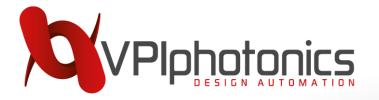

for Photonic Design & Analysis

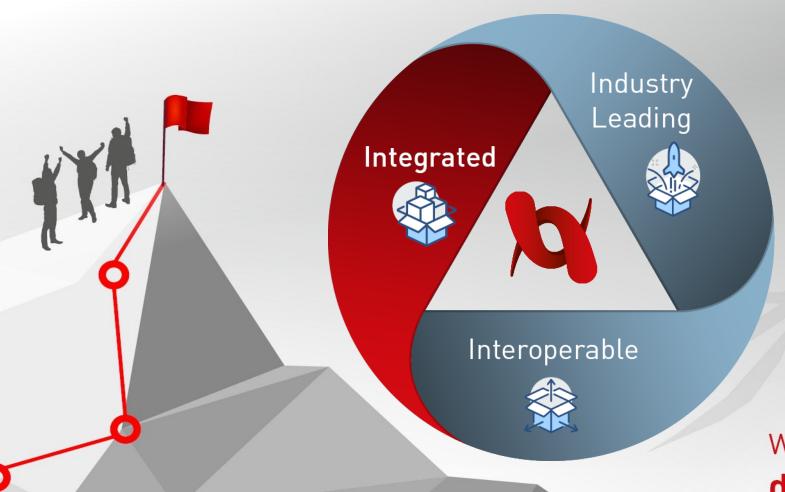

efficient
simulation
techniques and
professional
design functions
for devices,
components and
systems.

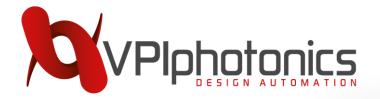

for Photonic Design & Analysis

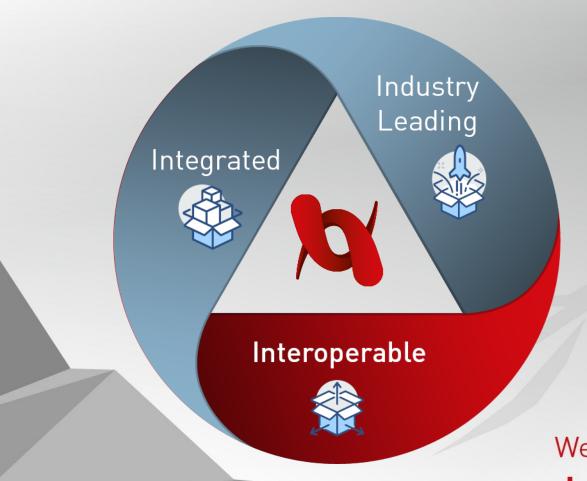

The interoperability with 3rd party simulation, design and programming software, and test & measurement equipment.

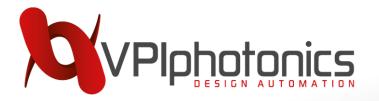

for Photonic Design & Analysis

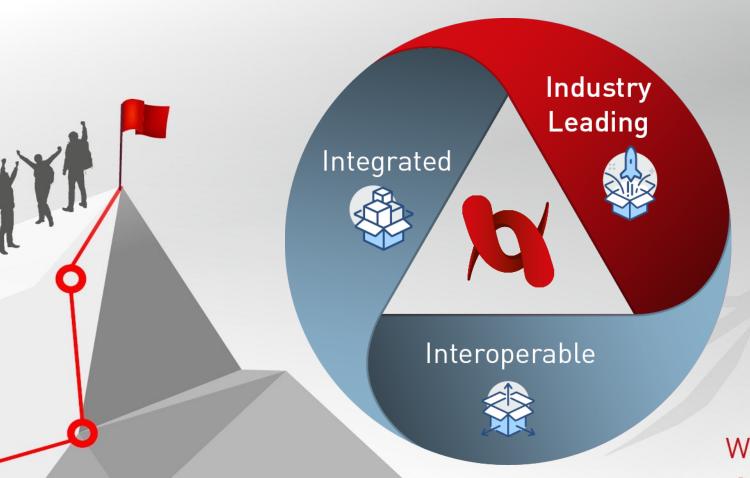

⇒ We seek industry leading solutions to chart new frontiers via forward-looking industrial and research collaborations.

# VPIphotonics Output Design AUTOMATION

# **SOFTWARE AND SERVICES** for Photonic Design & Analysis

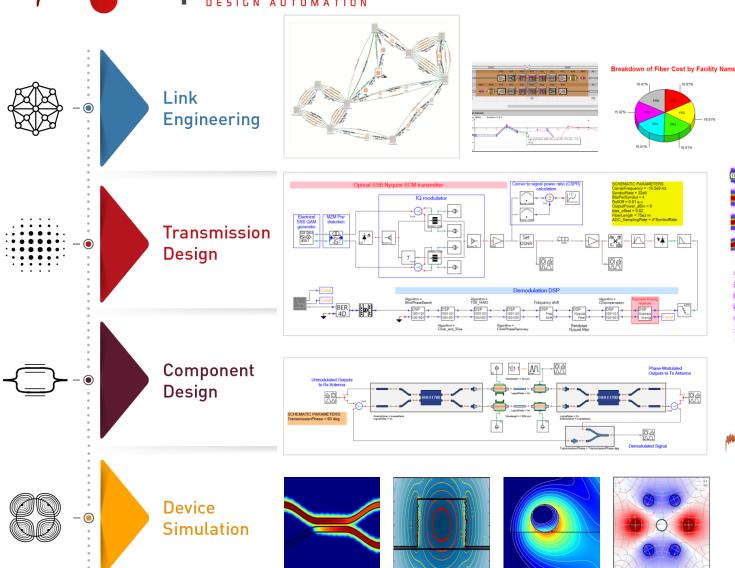

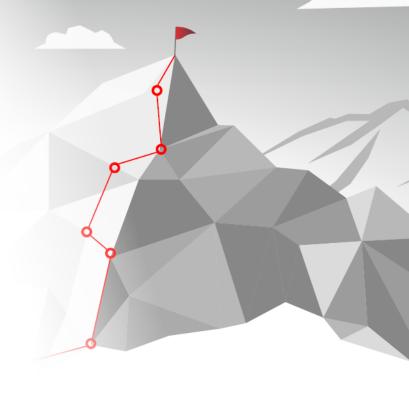

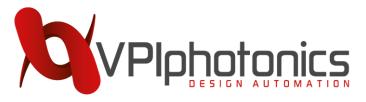

## **Our Software Solutions**

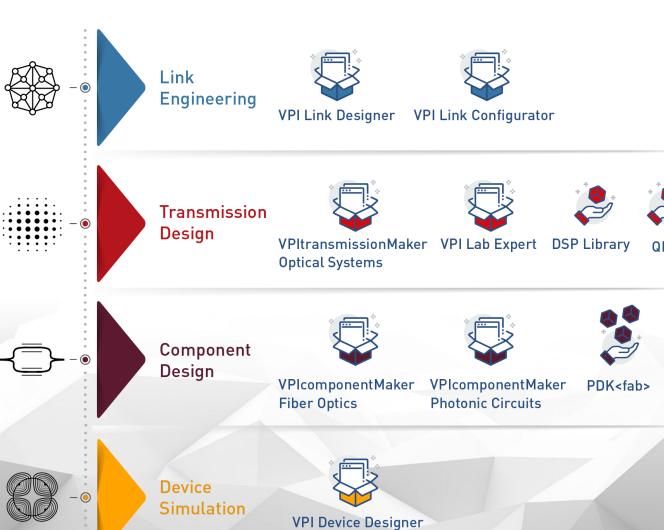

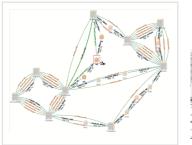

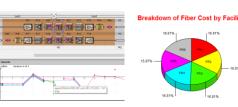

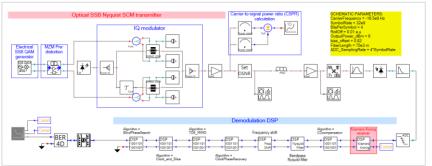

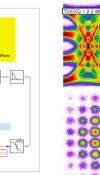

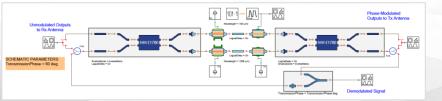

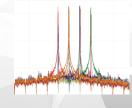

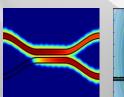

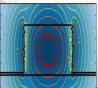

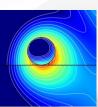

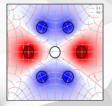

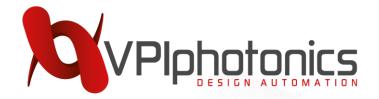

## **Photonic Design Workflow**

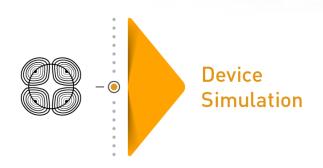

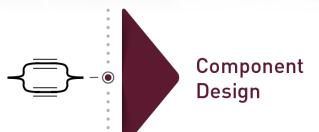

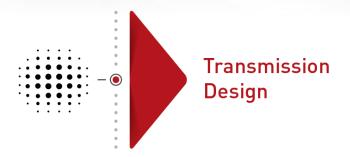

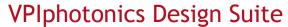

VPldeviceDesigner

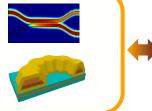

**VPIcomponentMaker Photonic Circuits** 

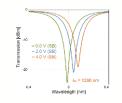

**VPItransmissionMaker Optical Systems** 

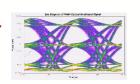

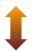

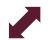

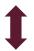

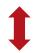

VPItoolkit PDK <foundry>

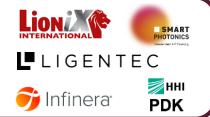

Layout **Design Tools** 

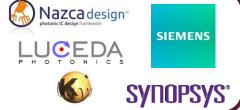

Electronic Design KEYSIGHT
TECHNOLOGIES **Automation** 

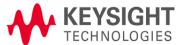

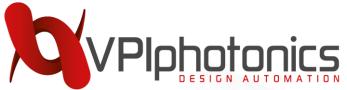

# From Circuit Schematic to Assembled Chip

Polymer-based Hybrid Tunable Laser

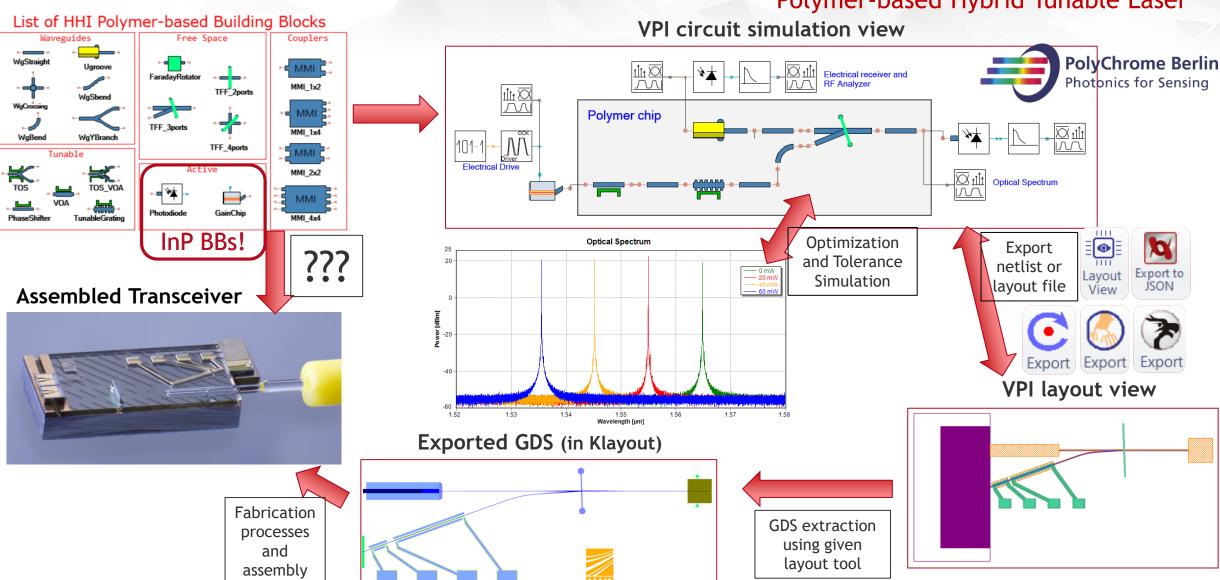

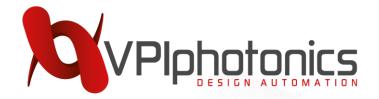

## Different PDKs, different designs

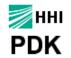

#### InP Externally Modulated Laser

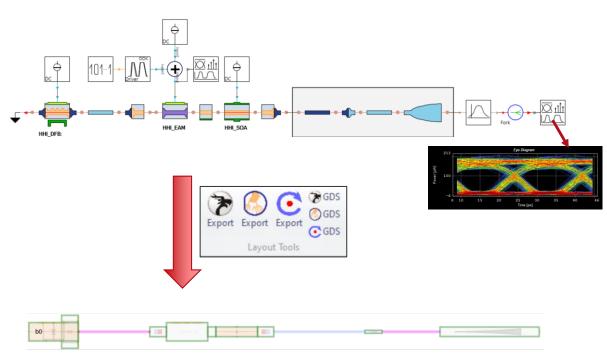

- ✓ Simplified design process
- ✓ Suitable for any foundry run
- × Two layouts and two GDS files
- No possibility to verify the final performance

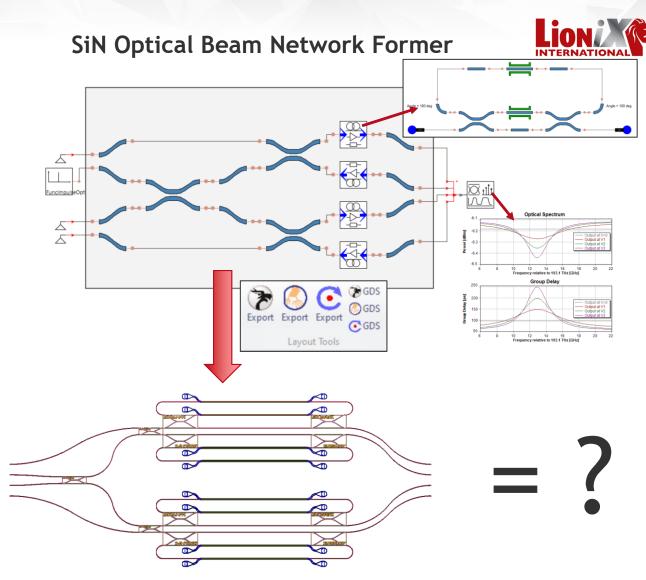

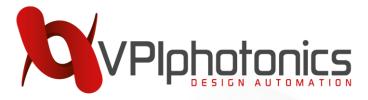

# Different PDKs, single design

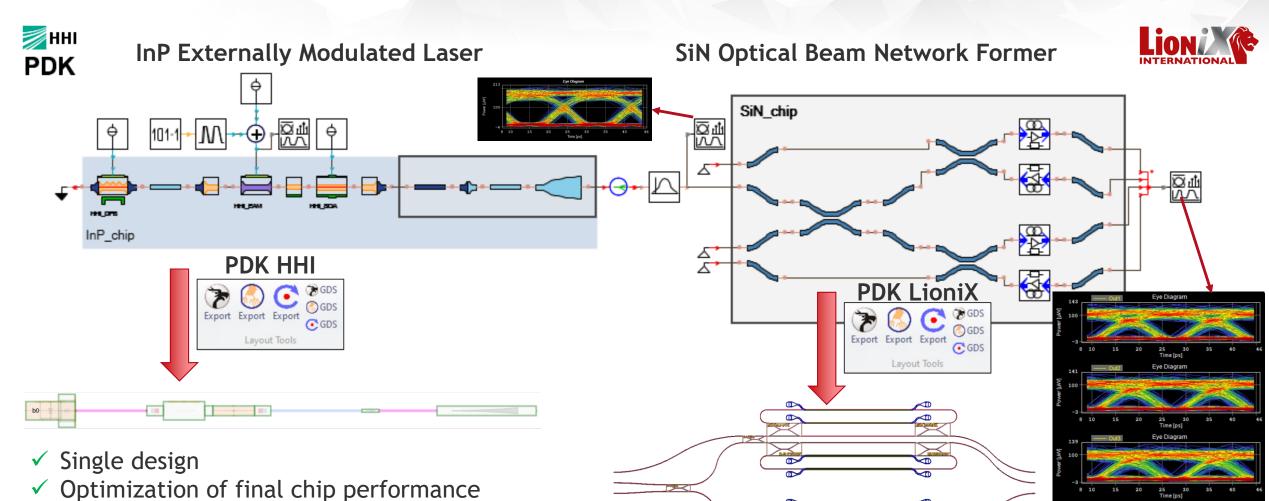

× Two layouts and two GDS files

✓ Suitable for any foundry run

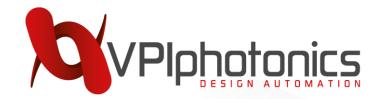

# Custom-process PDK Multiple PDKs as single library

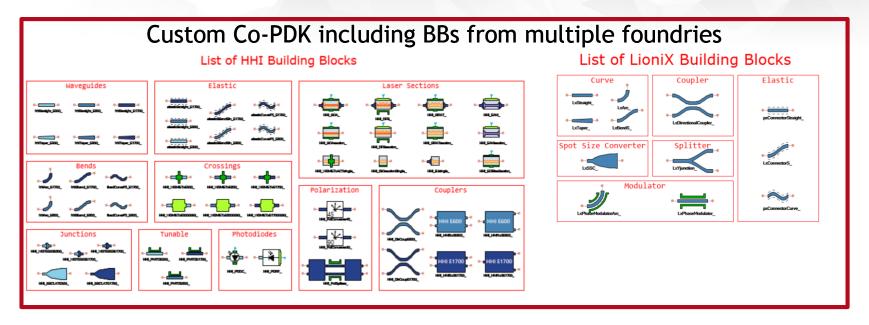

Most foundries neglect layers with non-default names!

- Create a custom PDK
- Define your components
  - by creating a custom module library
  - by merging other PDKs
- Avoid layer names overlap if both PDKs have the same layer numbers -> rename them! (e.g. "Layer HHI1" and "Layer LioniX1")
- Create a mapping file for changed layer names (available in most layout tools)

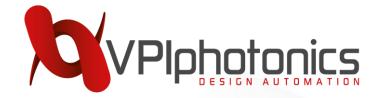

# Custom-process PDK: 2 PDKs = 1 GDS

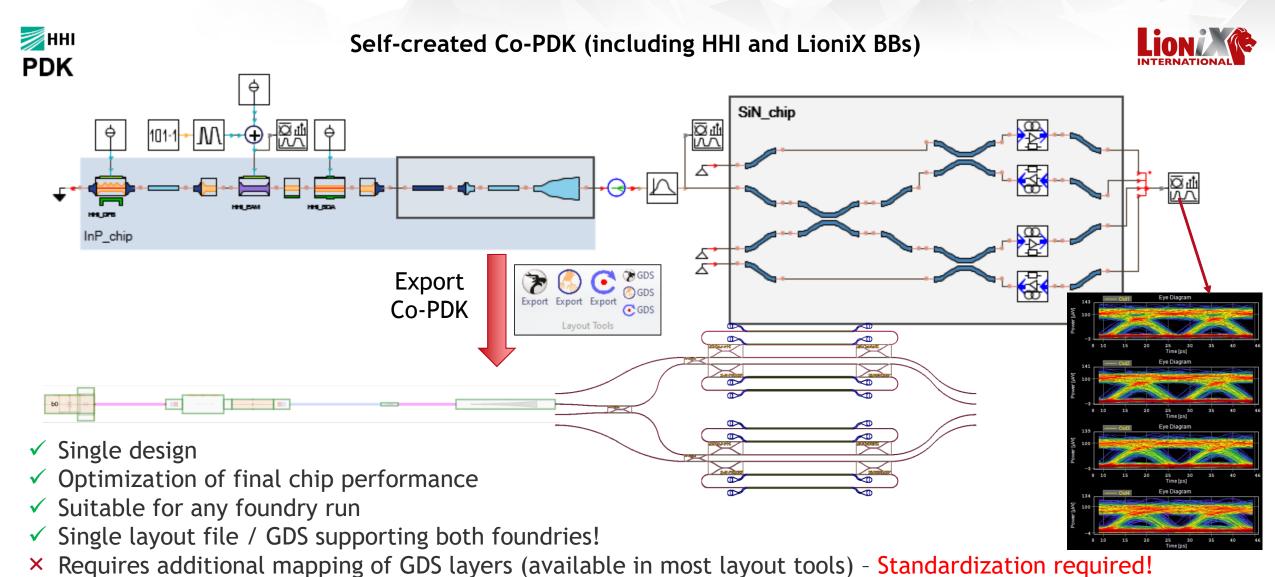

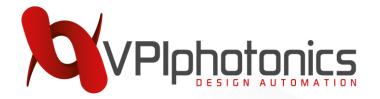

## Summary

#### What can you do for us?

✓ Help in the standardization!

#### How can we help you?

- ✓ Enable various strategies to design hybrid PICs
- ✓ Simulate and optimize your designs
- ✓ Use bidirectional design workflow:
  - Devices ⇔ Circuits ⇔ Systems
- ✓ Custom PDK integration framework
  - ⇒ Easy to build, use, and share PDKs
- ✓ Design acceleration via automated export of the layout

#### **Build your PDK with us!**

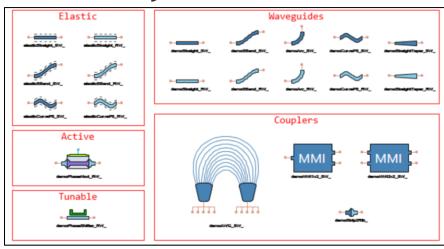

#### Contact us to learn more about:

- Simulation and Optimization of PICs
- Design workflow from Devices to Systems
- Support of fabrication tolerances
- Schematic-driven layout-aware design methodology
- Electronic/Photonic Co-Simulation
- Design of custom PDKs

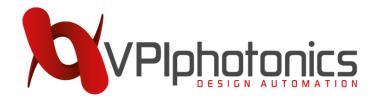

## **Contact Us!**

Product enquiries: Sales@VPIphotonics.com

Technical support: Support@VPIphotonics.com

VPIphotonics.com

software & services for photonic design & analysis